## SAP ABAP table MA29V {Generated Table for View}

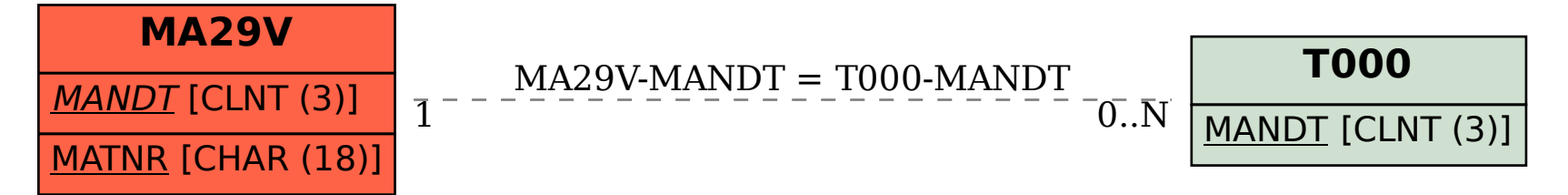